Due on: **Wednesday 09.05.2007 by 13:00** (via email: tso@ismll.uni-hildesheim.de)

## Exercise 4.1

- a) Download the *products.xsd* (you can get the file from our department webpage).
	- 1. [4 points] Complete the XML schema so that it fulfils the following restriction:

The productCode of a company has the following form:

E.g. hP SC 12345

- The first component (e.g. hP) consists of 2 letters. With LOWERCASE OR UPPERCASE letters from a to z.
- The second component (e.g. SC) consists of 1 OR 2 letter.
- The last component (e.g. 12345) is a number with up to 5 digits.
- b) Given a fragment of an XML schema.
	- 1. [1 points] Does the following XML schema violate the Unique Particle Attribution?

```
<xs:element name="names"> 
<xs:choice maxOccurs="unbounded"> 
<xs:element ref="first-name"/> 
<xs:sequence> 
    <xs:element ref="first-name" minOccurs="0"/> 
    <xs:element ref="middle-name" minOccurs="0"/> 
    <xs:element ref="last-name"/> 
</xs:sequence> 
</xs:choice> 
</xs:element>
```
2. [5 points] If yes, explain why and model it correctly such that it allows the following names combination.

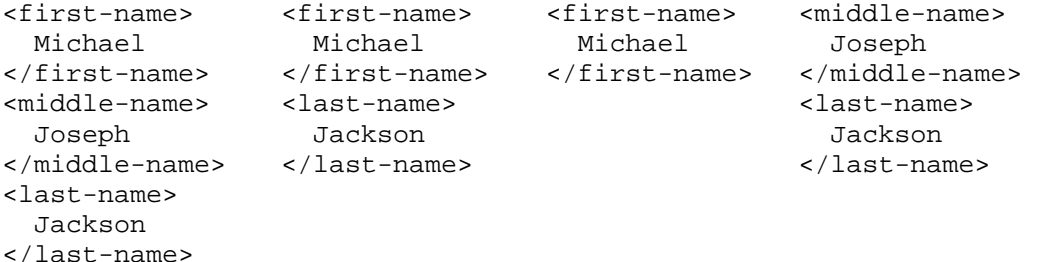

## Exercise 4.2

a) [10 points] Given the following example xml document, design a suitable schema such that the document is valid w.r.t. the schema.

```
<bank xmlns:xsi="http://www.w3.org/2001/XMLSchema-instance" 
    xsi:noNamespaceSchemaLocation="bank.xsd"> 
<account account_num="_1" 
         sin="123456789" 
         name="Ben" 
         city="Crazy Town"> 
         <accountType 
                  account_type="Checking" 
                  balance="100"> 
                  <account_activity 
                           operation_type="W" 
                           operation_date="2007-05-04T09:13:12" 
                          amount="99"/>
         </accountType> 
         <accountType 
                  account_type="Saving" 
                  balance="100"/> 
</account> 
<account 
         account_num="_2" 
         sin="234567801" 
         name="Tony" 
         city="City of Angel"> 
         <accountType 
                  account_type="Checking" 
                  balance="890"> 
                 <account_activity 
                           operation_type="D" 
                           operation_date="2007-04-23T10:12:04" 
                           amount="800"/> 
         </accountType> 
</account> 
</bank>
```